## **Webinar: Rendering and Presentation Techniques Using Photoshop : 10.12.2020**

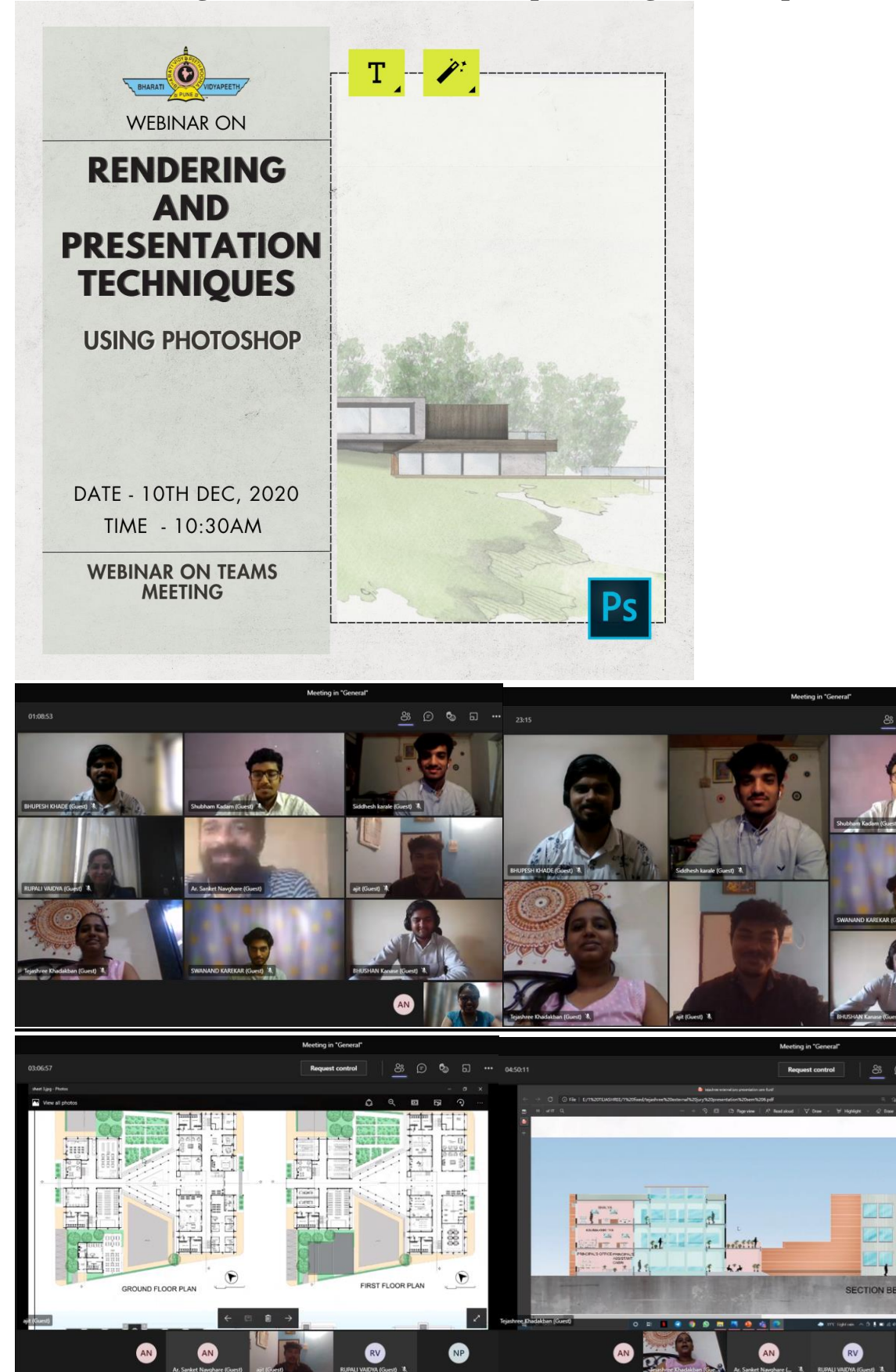

 $\bullet$ 

 $\bullet$